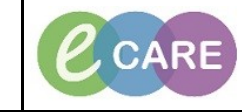

**Document No – Ref 113 Version Number – 2.0**

## **CREATING PATIENT LISTS BY LOCATION**

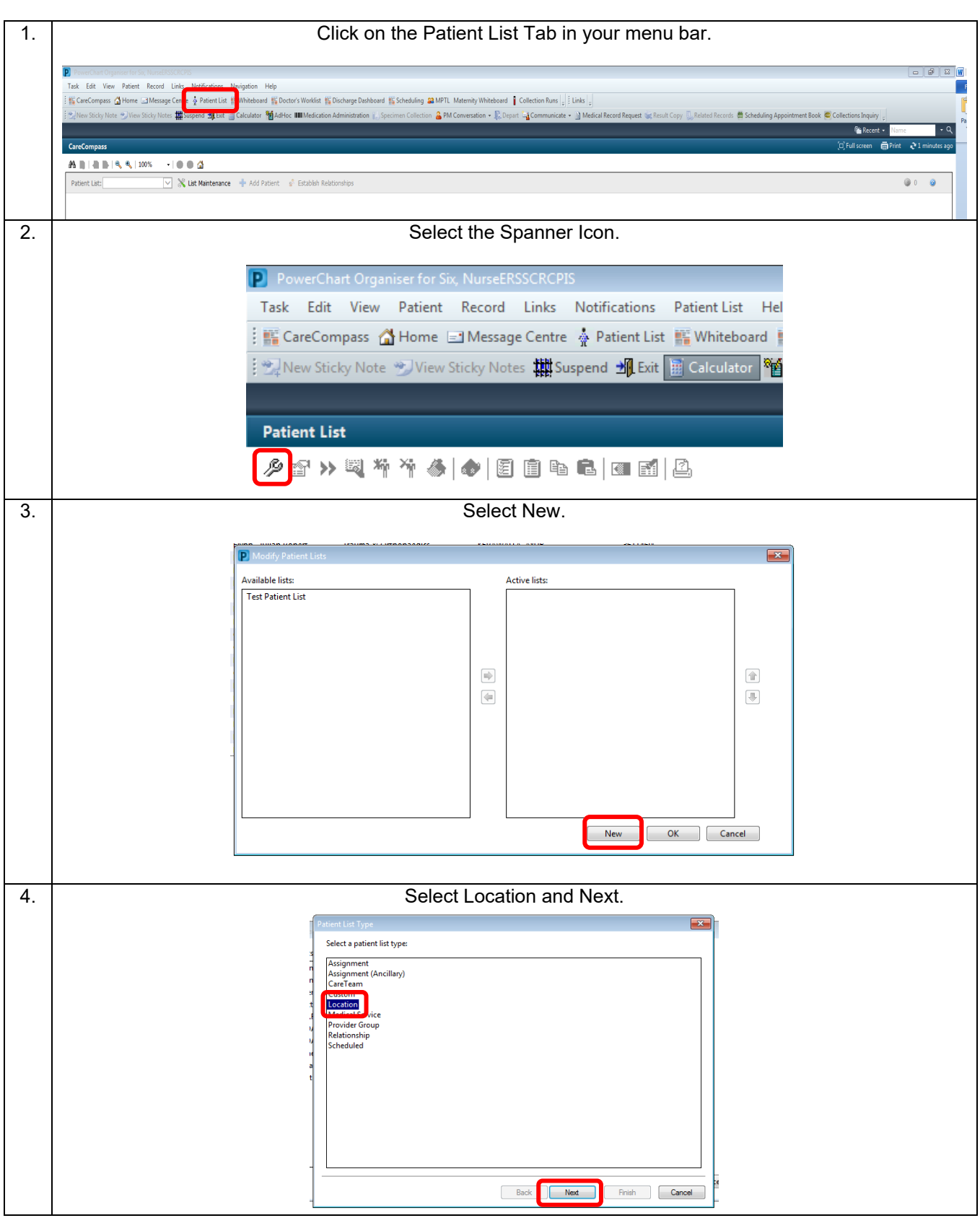

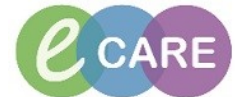

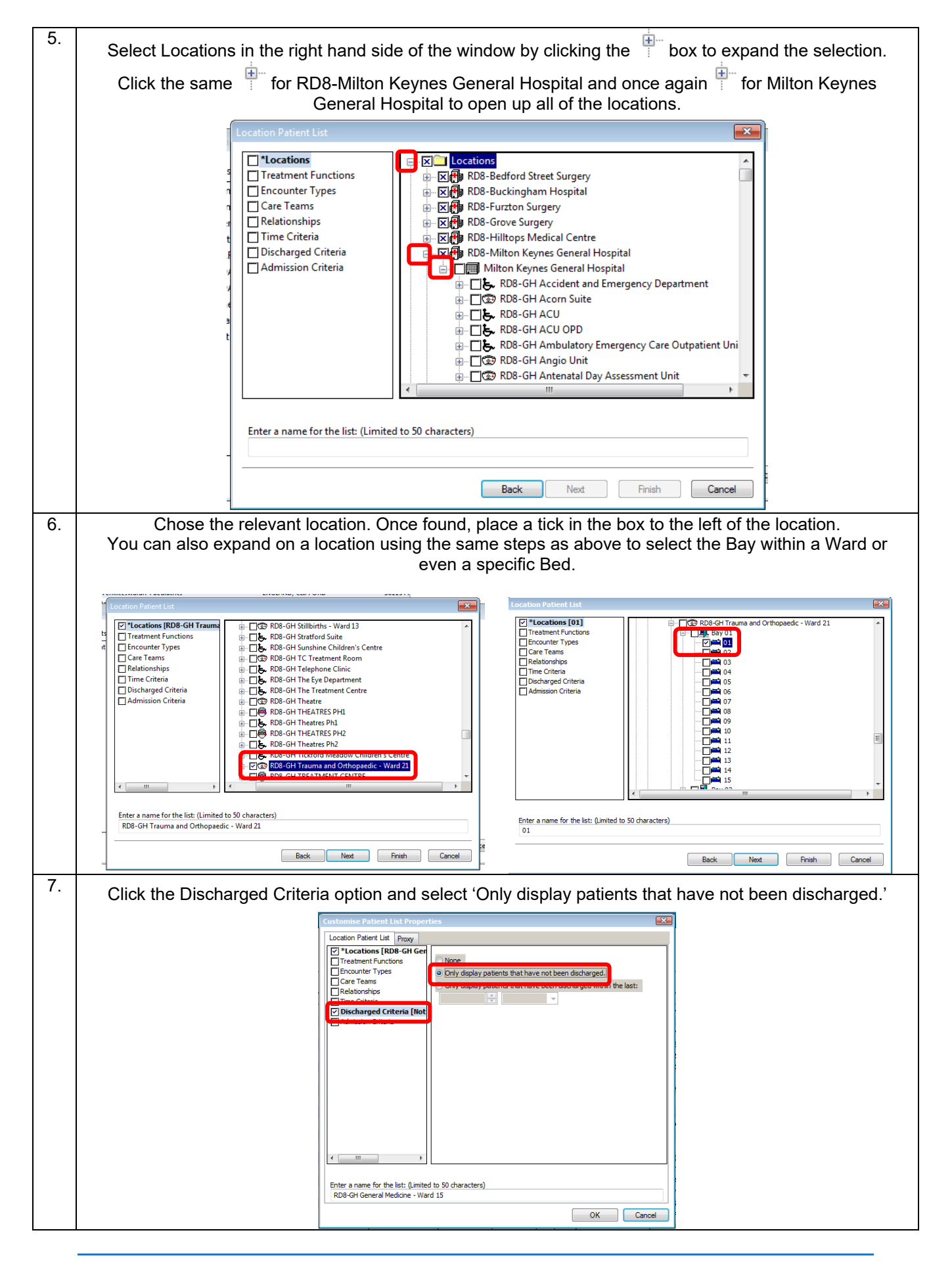

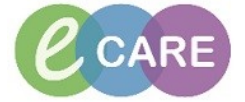

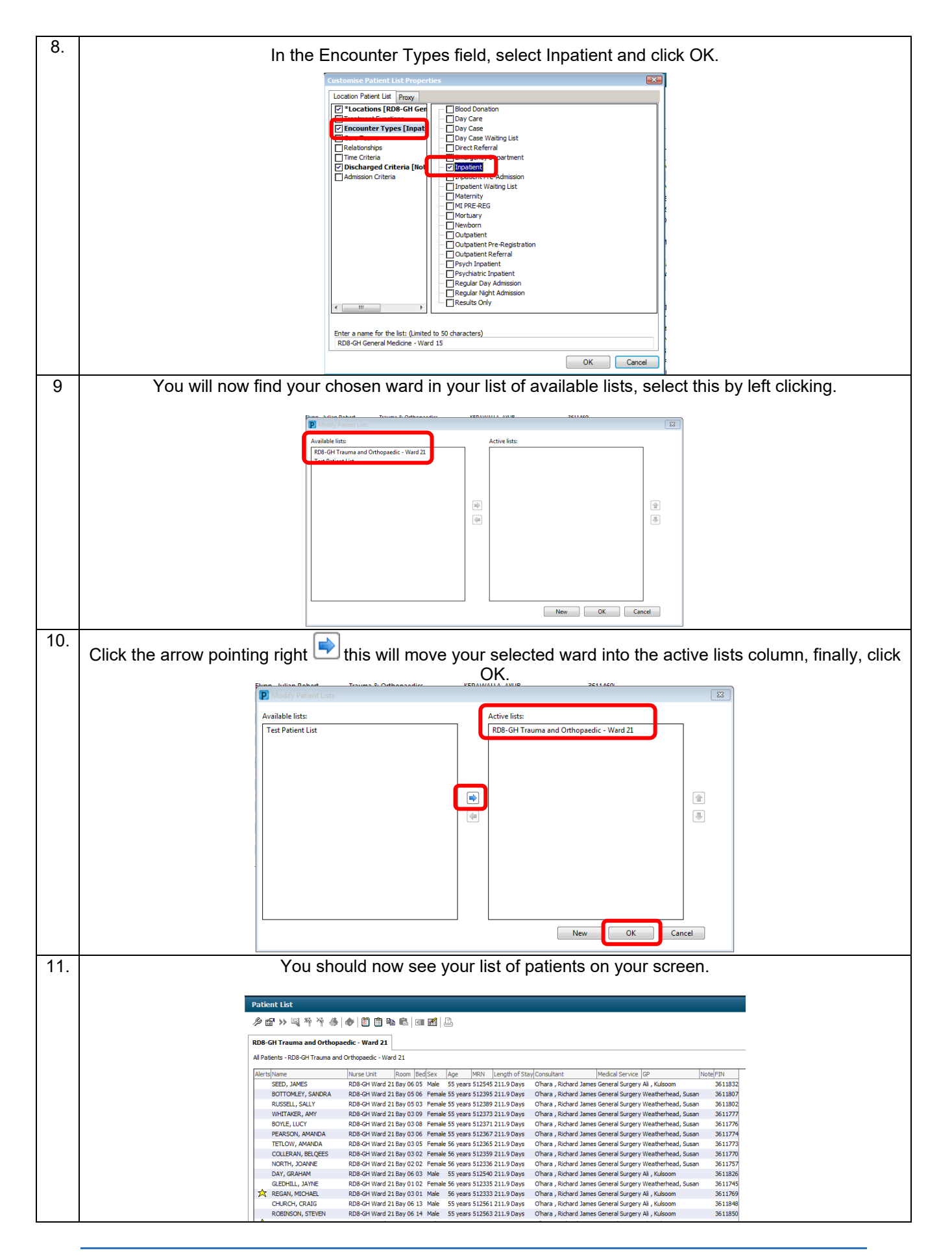

Ref 113 Creating Patient Lists by Location Page | 3<br>
Communications 21/08/2018 Communications